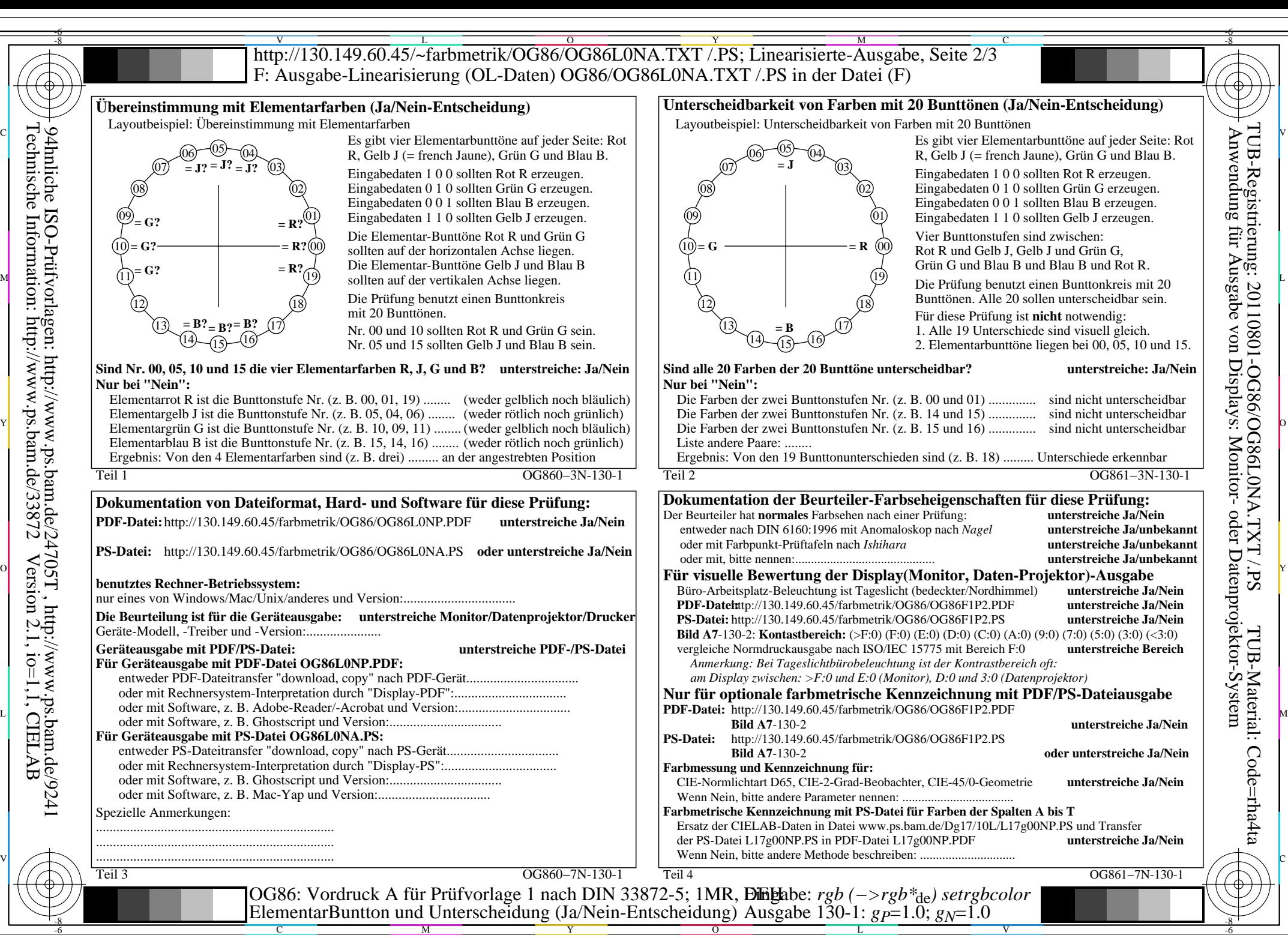

OG86/OG86L0NA.PDF /.PS, Seite 1/8, FF\_LM: *rgb−>rgb*de; 1MR, DEH *C*YN8 (288:1): *g*P=1.0; *g*N=1.0 http://130.149.60.45/~farbmetrik/OG86/OG86F1N1.PDF /.PS

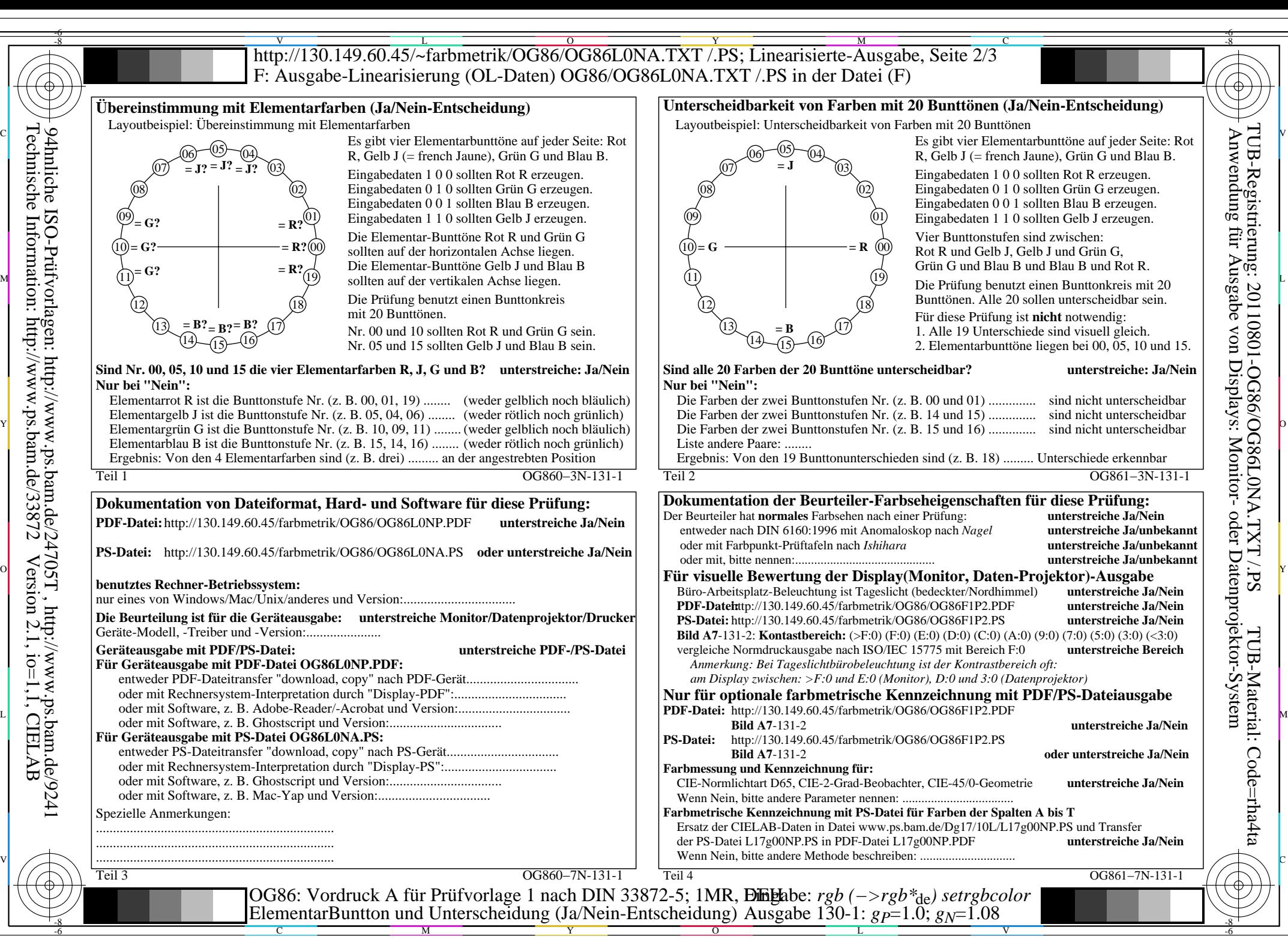

OG86/OG86L0NA.PDF /.PS, Seite 2/8, FF\_LM: *rgb−>rgb*de; 1MR, DEH *C*YN7 (144:1): *g*P=1.0; *g*N=1.08 http://130.149.60.45/~farbmetrik/OG86/OG86F1N1.PDF /.PS

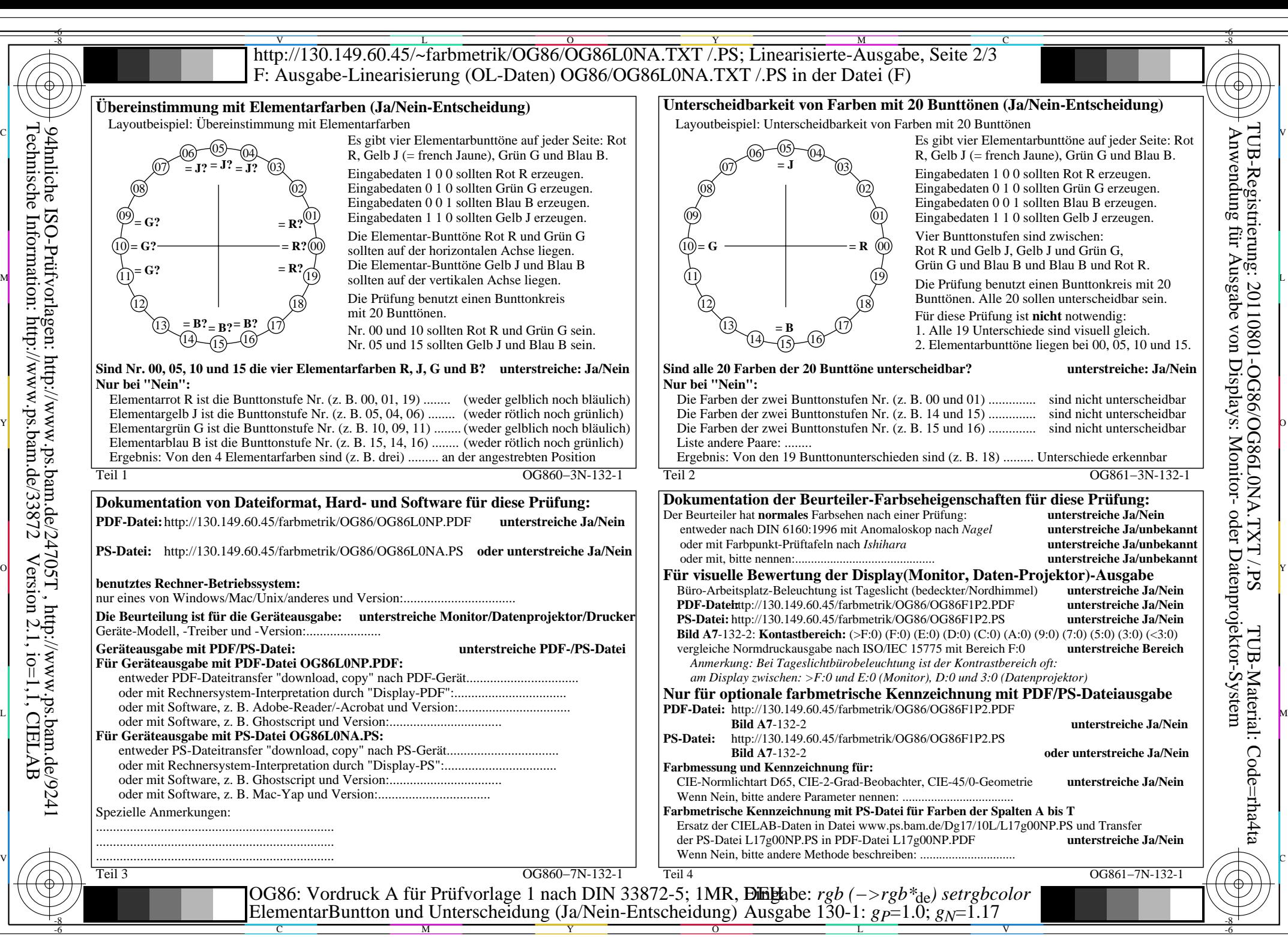

OG86/OG86L0NA.PDF /.PS, Seite 3/8, FF\_LM: *rgb−>rgb*de; 1MR, DEH *C*YN6 (72:1): *g*P=1.0; *g*N=1.17 http://130.149.60.45/~farbmetrik/OG86/OG86F1N1.PDF /.PS

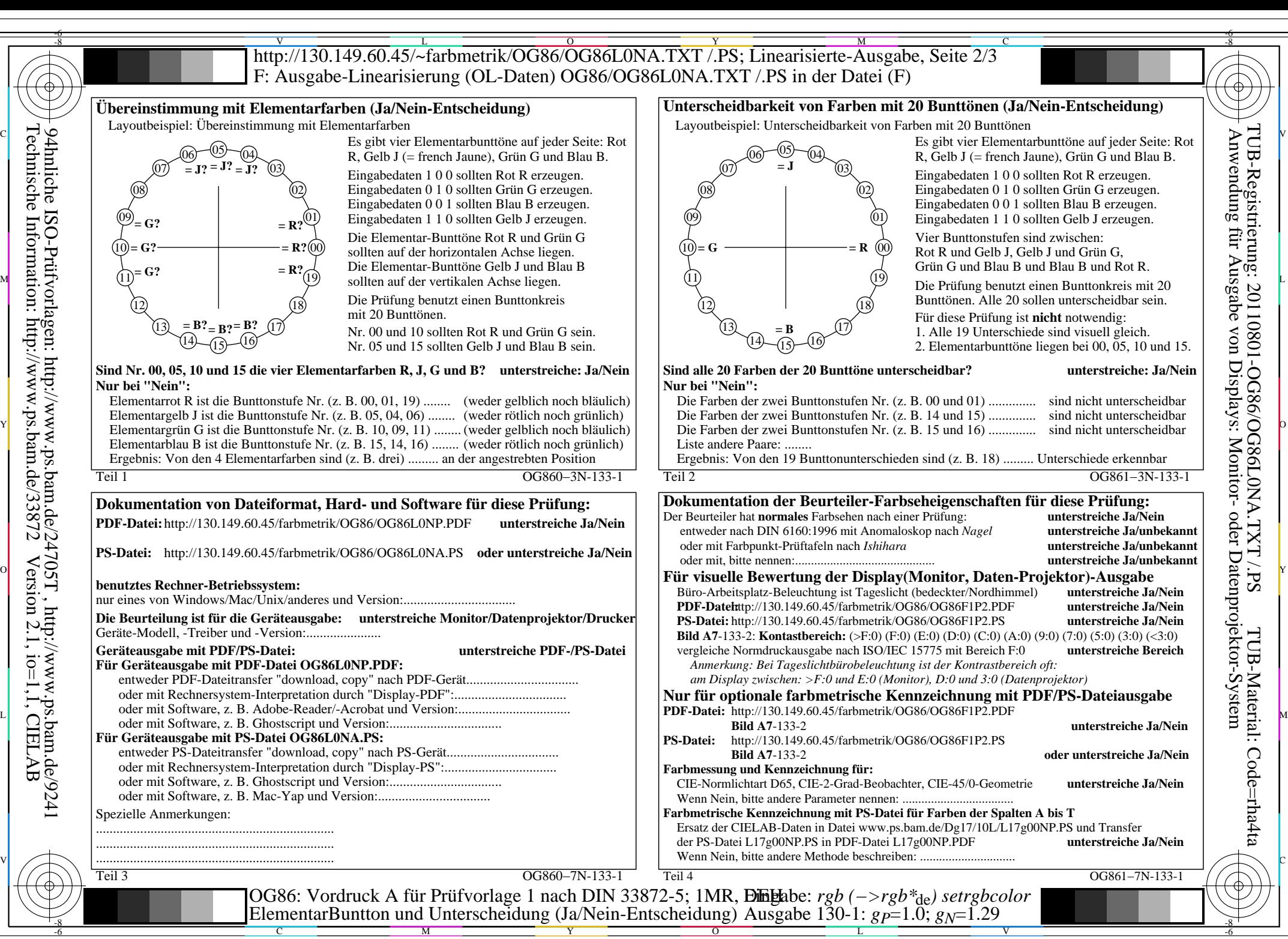

OG86/OG86L0NA.PDF /.PS, Seite 4/8, FF\_LM: *rgb−>rgb*de; 1MR, DEH *C*YN5 (36:1): *g*P=1.0; *g*N=1.29 http://130.149.60.45/~farbmetrik/OG86/OG86F1N1.PDF /.PS

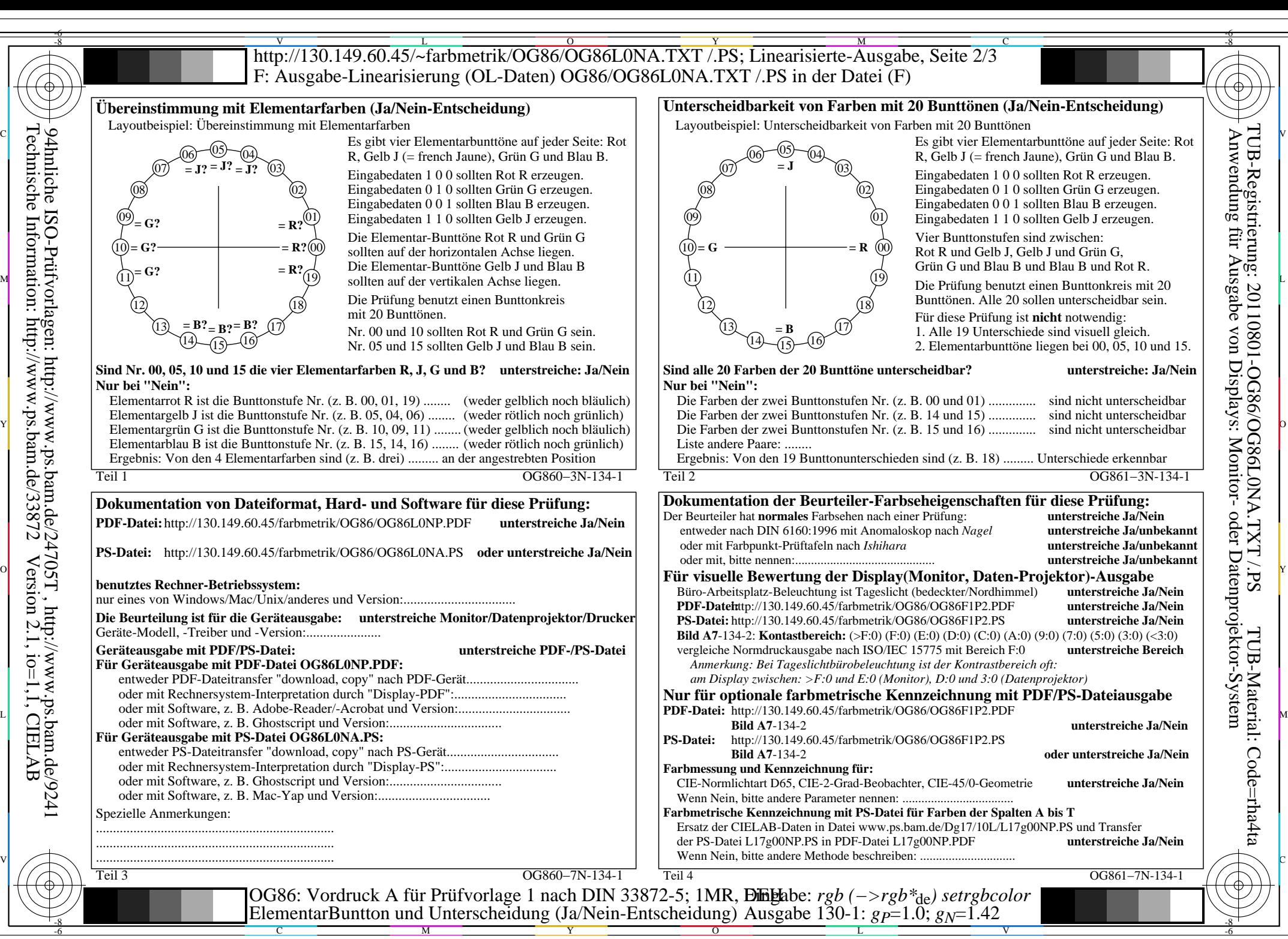

OG86/OG86L0NA.PDF /.PS, Seite 5/8, FF\_LM: *rgb−>rgb*de; 1MR, DEH *C*YN4 (18:1): *g*P=1.0; *g*N=1.42 http://130.149.60.45/~farbmetrik/OG86/OG86F1N1.PDF /.PS

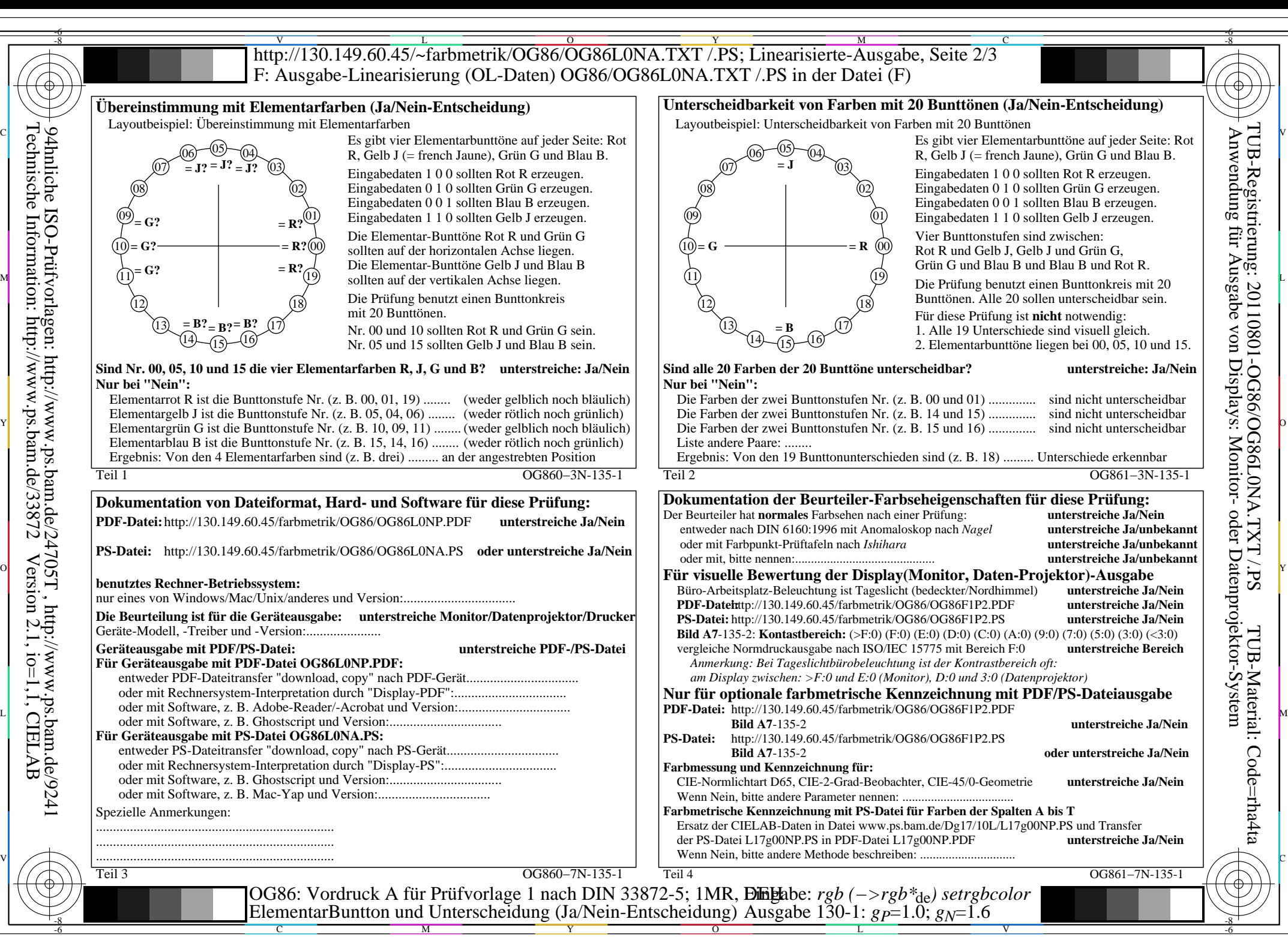

OG86/OG86L0NA.PDF /.PS, Seite 6/8, FF\_LM: *rgb−>rgb*de; 1MR, DEH *C*YN3 (9:1): *g*P=1.0; *g*N=1.6 http://130.149.60.45/~farbmetrik/OG86/OG86F1N1.PDF /.PS  $\overline{C_{\text{YN3}}(9:1)}$ : gp=1.0; g<sub>N</sub>=1.6

![](_page_6_Figure_0.jpeg)

OG86/OG86L0NA.PDF /.PS, Seite 7/8, FF\_LM: *rgb−>rgb*de; 1MR, DEH *C*YN2 (4,5:1): *g*P=1.0; *g*N=1.81 http://130.149.60.45/~farbmetrik/OG86/OG86F1N1.PDF /.PS

![](_page_7_Figure_0.jpeg)

OG86/OG86L0NA.PDF /.PS, Seite 8/8, FF\_LM: *rgb−>rgb*de; 1MR, DEH *C*YN1 (2,25:1): *g*P=1.0; *g*N=2.1 http://130.149.60.45/~farbmetrik/OG86/OG86F1N1.PDF /.PS